## **WAS IST BING?**

*Veröffentlicht am 15. Dezember 2016 von Sandra*

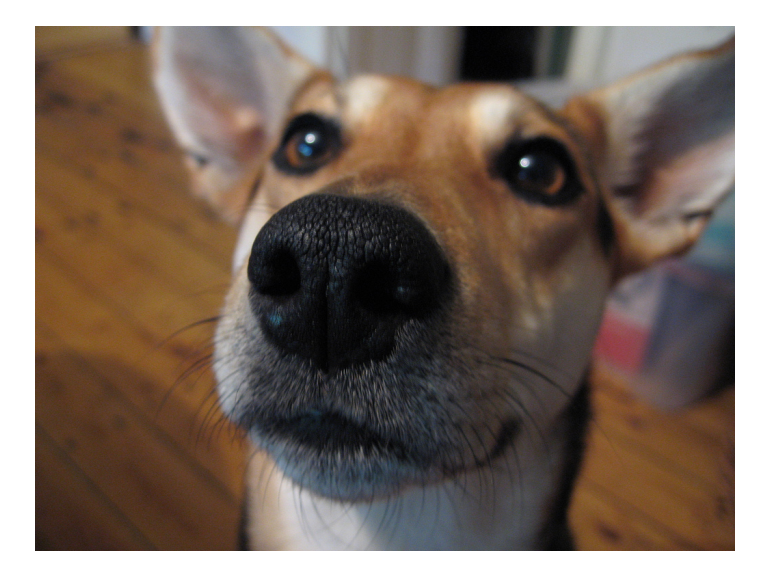

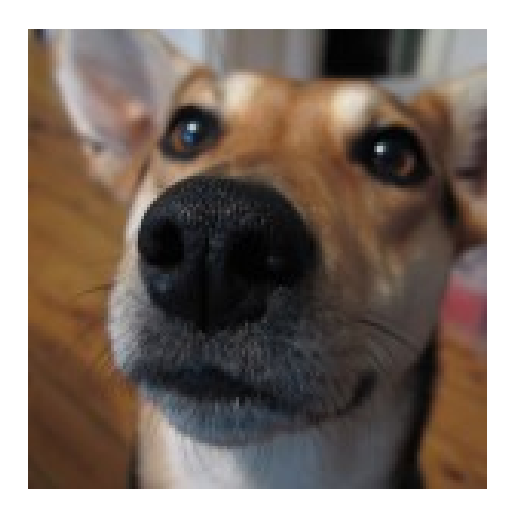

Bing mal!

Bing ist eine Online-Suchmaschine von Microsoft. Sie stellt eine **Alternative** zu den Suchmaschinen Google, Baidu, Yandex und Yahoo da. Was Bing genau ist, welche Funktionen die Suchmaschine für Suchende und **Unternehmer** bietet und was sie von ihrer **Konkurrenz** unterscheidet, erklären wir Dir in diesem Artikel.

# **ÜBERSICHT**

• [Seit wann gibt es Bing?](#page--1-0)

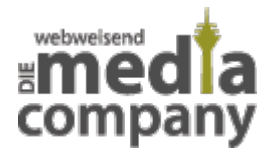

- [Was kann Bing?](#page--1-0)
	- [Bing für Suchende](#page--1-0)
	- [Bing für Unternehmer](#page--1-0)
- [Alle gegen Google? Mit wem arbeitet Bing?](#page--1-0)
- [Was unternimmt Microsoft, um Google User zu gewinnen?](#page--1-0)
- [Kann Microsoft mit Bing eine wirkliche Konkurrenz zu Google sein?](#page--1-0)
- [Sprachassistentin Cortana](#page--1-0)
- [Bing für Unternehmen nutzen?](#page--1-0)

#### **Was ist Bing?**

Bing ist eine Online Suchmaschine von Microsoft. In der Regel ist die Suchmaschine Bing auf hauseigenen Microsoft Produkten vorinstalliert. Dazu gehören die Windows Phones sowie Windows 10.

### **SEIT WANN GIBT ES BING?**

Bing wurde von Microsoft im Jahr **2009** als Nachfolger von **Live Search** im Internet an den Start gebracht. Im Januar 2012 verließ die Suchmaschine die Betaversion online und erhielt im Mai ein aufwendiges Redesign. Sie ist erreichbar unter der Domain [www.bing.de.](http://www.bing.de/) Nutzer können zwischen einer Version online für den Desktop oder Apps für Android und iOS wählen.

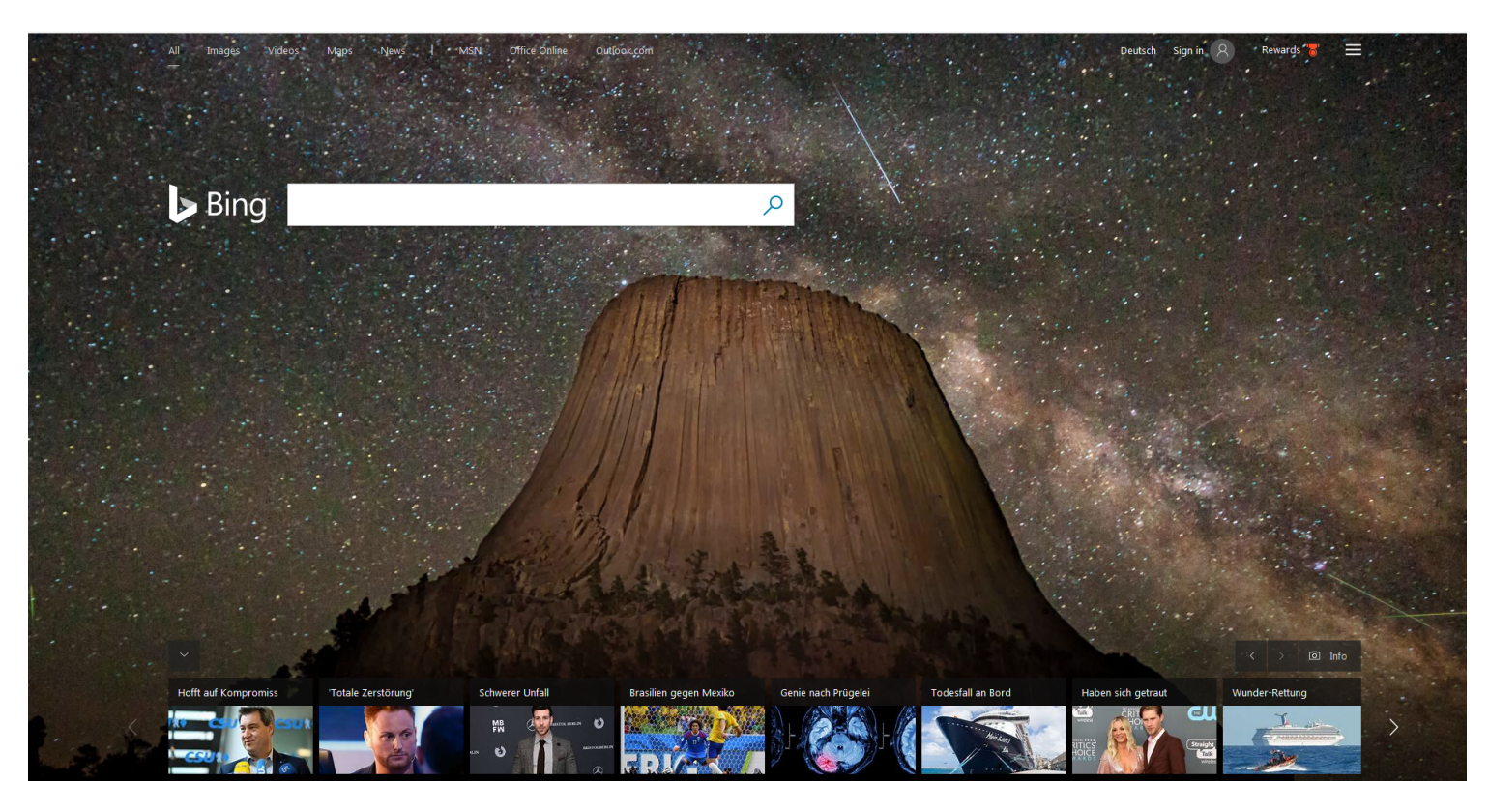

Täglich wechselndes Hinergrundbild der Bing Suchmaschine (Stand: 07/2018)

#### **Bing Design**

Täglich wechselt bei der Suchmaschine Bing das Hintergrundbild. Das sogenannte "Bild des Tages" wird mit einer kleinen Beschreibung versehen. So hat Bing immer ein neues frisches Erscheinungsbild

### **WAS KANN BING?**

Die Suchmaschine Bing und ihr Können muss aus zwei **Perspektiven** betrachtet werden: der Perspektive des Suchenden (User) und aus der Perspektive von Unternehmern. Wir zeigen hier die **Funktionen für Nutzer** und den **Mehrwert für Unternehmer** auf.

## **BING FÜR SUCHENDE**

Die deutsche Version von Bing ist bereits gut ausgestattet ist und kann beim Bearbeiten von Anfragen durchaus mit Google mithalten. Allerdings sind hier leider nicht alle Funktionen enthalten. So enthält die **amerikanische Version** von Microsoft beispielsweise eine zusätzliche Spalte für die Suche von [Social Media](https://www.media-company.eu/blog/allgemein/social-media-einflussreicher-als-tv-und-print/) Inhalten. Benutzer können hier die passenden Ergebnisse von [Facebook,](https://www.media-company.eu/blog/allgemein/facebook-twitter-und-co-welches-land-nutzt-welche-plattform/)

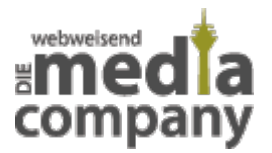

[Twitter & Co](https://www.media-company.eu/blog/allgemein/facebook-twitter-und-co-welches-land-nutzt-welche-plattform/). einsehen. Auch Fans von [Google Street View](https://www.media-company.eu/blog/allgemein/street-view-erklimmt-die-hochsten-berge-der-welt/) oder dem automatischen Flugpreisvergleich müssen bei Bing Einschränkungen verkraften, diese Technik gibt es exklusiv bei Google.

#### **Bing Such-Funktionen auf einen Blick:**

- **Bilder**
- **Videos**
- **Karten**
- **News**

### **VORSCHAU DER BING MAPS APP**

#### **QUELLE: BING MAPS PREVIEW APP. URL: HTTPS://WWW.YOUTUBE.COM/WATCH?V=6X5A2WJ4URM**

Ansonsten gibt es bei der Desktop Version alle beliebten Funktionen, die Du bei der Suche im Internet von Google gewöhnt bist auch bei Bing. In der Leiste kann ausgewählt werden, ob die **Ergebnisse** in der Übersicht angezeigt werden. Alternativ klickt der User eine einzelne Kategorie in der Leiste an. Beispielsweise Bild, Video, News oder Karte. Wie bei Google kannst Du bei Letzteren nach Orten suchen, Dir Strecken anzeigen lassen oder eine **Navigation** starten. Zusätzlich gibt es auf der Startseite der Suchmaschine eine Leiste mit aktuellen News in der Übersicht und passende Shopping Ergebnisse bei Ihren speziellen Anfragen.

## **BING - ZUSÄTZLICHE FUNKTIONEN**

Weitere Einstellungen für Nutzer ermöglichen es, eine Begrenzung für den Zeitraum, die Sprache und die Region für die dargestellten Ergebnisse festzulegen. Im rechten oberen Teil der Seite kannst Du Dich anmelden, falls Du ein **Microsoft Konto** besitzen oder neu erstellen willst. Den Button dazu findest Du neben jenem Button für die Originalsprache "English". Um besonders beliebte Seiten schnell wiederfinden zu können, bietet die Suchmaschine in den Einstellungen die Möglichkeit Seiten online zu speichern und Ihren Suchverlauf nachzuverfolgen. Daher empfiehlt es sich bei der Nutzung der Suchmaschine mit seinem Microsoft **Account** eingeloggt zu sein.

Um auch konkurrenzfähig bei den Apps zu bleiben, kann man Bing als App für Android oder iPhone

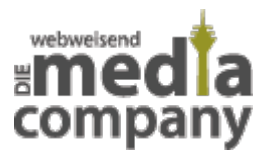

kostenlos runterladen. Auf einem Handy mit einem Microsoft Betriebssystem ist Bing als **Standard** Suchmaschine festgelegt. Natürlich kannst Du alle Einstellungen jederzeit ändern, also ob Microsoft, Android oder iOS, letztendlich entscheidest Du als Nutzer nach Deinem **persönlichen Geschmack**, welche Suchmaschine Du auf Deinem Handy nutzen willst. In diesem Fall kann Bing also auch deinstalliert werden.

### **BING FÜR UNTERNEHMER**

Natürlich möchte Microsoft mit Bing auch online interessant für Unternehmer und Werbende sein. Deshalb gibt es wie bei Google die Möglichkeit, **Werbeanzeigen** zu kaufen oder einen [Bing Places](https://www.media-company.eu/blog/allgemein/google-vs-bing-places-was-bringen-die-branchenbuecher-ihrer-firma/) Eintrag für Ihr Unternehmen erstellen zu lassen.

#### **Bing Funktionen für Unternehmen:**

- Unternehmenseintrag (Bing Places)
- Schaltung von Anzeigen (Bing Ads)
- Kartendienst zur Navigation zum Geschäft

Der Bing Places Eintrag für Unternehmen funktioniert ähnlich wie der Google Places bzw. der **Google My Business** Eintrag. Er ist gerade für die lokale [Suchmaschinenoptimierung](https://www.media-company.eu/online-marketing/seo-agentur-duesseldorf.php) (Local SEO) wichtig. Hier geht es darum, in den lokalen Suchergebnissen möglichst weit oben in der Bing Suche gelistet zu sein. Und: Mit einem gut gepflegten **Bing Places Auftritt** macht Dein Unternehmen gleich einen seriösen Eindruck und notwendige Informationen wie die Adresse, Telefonnummer, Bewertungen von Kunden, Route zu Deinem Geschäft / Ladenlokal können entnommen werden. Zudem kann mit einer kurzen Beschreibung Deine Firma vorgestellt werden. Durch die Einstellung von Fotos kann der **potenzielle Kunde** gleich sehen, was ihn Tolles erwartet. Es lohnt sich also den Bing Eintrag regelmäßig zu pflegen bzw. **professionell** pflegen zu lassen.

Die bezahlten Anzeigen auf Bing sind die **Bing Ads**. Möglicherweise kennst Du schon [Google](https://www.media-company.eu/blog/marketing/was-ist-google-adwords/) [AdWords](https://www.media-company.eu/blog/marketing/was-ist-google-adwords/) Anzeigen – hier handelt es sich um bezahlte Anzeigen bei Google. Genau wie bei Google kannst Du auch bei Bing für Deine Online Marketing Kampagne bezahlte Anzeigen schalten. Abgerechnet wird bei dieser Form der **Werbung** online pro Klick (Cost-per-Click-Verfahren), den die Benutzer auf Deine Anzeige tätigen. Die Ansicht unterschiedet sich dabei nicht von der Google AdWords Optik. Mehr zu [Bing Ads](https://www.media-company.eu/blog/marketing/was-ist-bing-ads/) und [Bing Places für Unternehmen](https://www.media-company.eu/blog/allgemein/google-vs-bing-places-was-bringen-die-branchenbuecher-ihrer-firma/) gibt es in unserem Blog.

#### **Media Company Tipp**

Es empfiehlt sich unbedingt Deinen Bing Places Eintrag zu pflegen. Denn wie auch für Google

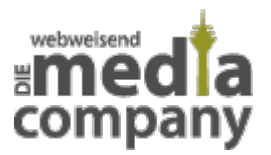

Places gilt: die Suchmaschinen erstellen oft automatisch die Einträge für Firmen. Diese sind allerdings meist nicht ausreichend befüllt und enthalten eventuell nicht exakte Informationen über Dein Business. Dem solltest Du zuvorkommen und selbst die Kontrolle über Deine Unternehmenseinträge bei Google und Bing übernehmen. Falls Du keine Zeit hast, wende Dich ganz einfach an Experten.

## **ALLE GEGEN GOOGLE? - MIT WEM ARBEITET BING**

Da Google immer noch die unangefochtene Nummer eins am Firmament der Suchmaschinen ist, gehen die übrigen Suchmaschinen häufig **Kooperationen** ein. So soll endlich Druck auf Google gemacht werden. Sowohl die Suchmaschinen Yahoo als auch **AOL** nutzen Bing beispielsweise im Hintergrund für Ihre Ergebnissuche. Microsoft hat sich außerdem mit [Baidu,](https://www.media-company.eu/blog/lexikon/was-ist-baidu/) der größten Suchmaschine auf dem chinesischen Markt, zusammengetan. Bing steuert die englischen Ergebnisse für die **chinesische Suchmaschine** bei.

### **WAS UNTERNIMMT MICROSOFT, UM GOOGLE USER ZU GEWINNEN?**

Zunächst lässt sich sagen, dass Microsoft bestrebt ist, den Nutzern die gleichen Leistungen wie Google anzubieten. Das gilt sowohl für die Bild-, Video- oder News-Suche. In einem eigenen Blog hält Bing außerdem seine Anhänger auf dem Laufenden über aktuelle Aktionen und neueste Features. Für den **regionalen Bezug** wird das bildliche Design angepasst. So erscheinen regelmäßig regionale und saisonale Bilder als Hintergrund auf der Startseite, damit die Nutzer sich über diese austauschen können. Auch Wettbewerbe sollen zu mehr **Interaktion** online und Traffic auf der eigenen Seite dienen. 2016 rief Bing dazu auf, gegen die von ihnen programmierte Fußballvorhersage anzutreten oder stellte im Sommer einen Guide für die Olympischen Spiele zur Verfügung.

Auch mit dem sogenannten **Product Placement** versucht Microsoft, auf Bing aufmerksam zu machen. Wer mal darauf achtet, wird vielleicht feststellen, dass in der ein oder anderen Serie oder einem Hollywoodfilm nicht das bunte **Logo** von Google, sondern Bing auf dem Laptop der Darsteller zu sehen ist. Wer von Ihnen vor nicht allzu langer Zeit Skype runtergeladen hat, dem ist vielleicht aufgefallen, dass hier die Installation der Microsoft Bing Bar automatisch vorgenommen wird. **Skype** ist im Besitz von Microsoft und das Unternehmen möchte natürlich auch durch das Einspannen seiner Tochterunternehmen Bing im Kampf zwischen den Suchmaschinen unterstützen.

#### **Was ist Microsoft Bing Bar?**

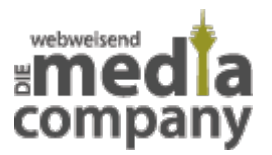

Microsoft Bing Bar ist eine Symbolleiste im Browser, über die Internetnutzer auf Programme und Informationen zugreifen können. Mit einem Klick landet man auf Facebook, seinem E-Mail Postfach, bei der Wettervorhersage oder auch bei Skype. Der Vorteil der Microsoft Bing Bar ist der schnelle Zugriff auf häufig genutzte Programme. Die Microsoft Bing Bar kann beliebig erweitert und individualisiert werden.

### **KANN MICROSOFT MIT BING EINE WIRKLICHE KONKURRENZ ZU GOOGLE SEIN?**

Vorab, ob bei Desktop, national, international oder unter den Apps – Online steht Google weit abgeschlagen und unbestritten an der Spitze der Suchmaschinen: im Juni **2018** hat die Suchmaschine einen **Marktanteil** von 85,95 Prozent. Dahinter: Bing mit 6.54 Prozent, Yahoo! Mit 3,37 Prozent und Yandex mit 1,1 Prozent.

Bing hat über die Jahre Marktanteile hinzugewonnen: von Juni 2015 (3,85 Prozent) bis Juni 2018 (6,54 Prozent) genau: 2, 69 Prozent.

### **SPRACHASSISTENTIN CORTANA**

Für Aufwind sorgte die **Integration** der Sprachassistentin Cortana in die Internet Suchmaschine Bing: So konnte Bing seine Marktanteile von 2015 auf 2016 um 2 % steigern. Dazu hat vor allem die Integration vom Suchprogramm [Cortana](https://www.media-company.eu/blog/allgemein/sprachassistent-cortana-ios-android/) in das neue Windows beigetragen. Mit Hilfe von Cortana können die Nutzer Programme und Einstellungen auf Ihrem PC suchen. Gleichzeitig startet Cortana auch eine Suche im Internet, um Ihnen passende Ergebnisse online anzuzeigen. Dafür nutzt Cortana natürlich Bing als Suchmaschine von Microsoft.

Du möchtest mehr über **Voice Search** bzw. die [Sprachsuche](https://www.media-company.eu/blog/allgemein/internet-of-voice-sprachsuche/) und die Sprachassistenten der Internet-Giganten erfahren – in unserem Blogartikel findest Du alles über den Google Assistant, Siri & Co.

# **BING FÜR UNTERNEHMEN NUTZEN?**

Bei dem großen **Marktanteil** von Google fragen sich viele Unternehmer, ob es sich lohnen würde, Bing für Marketingzwecke zu verwenden. Grundsätzlich gilt, warum solltest Du Anfragen **online** verschenken?! Jeder Nutzer, egal ob bei Google oder Bing, ist ein potenzieller Kunde, den es zu

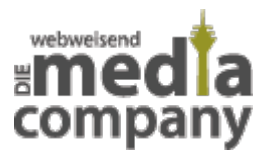

erreichen lohnt. Besonders der Eintrag auf Bing Places ist für Dein Unternehmen **kostenlos** und sollte professionell eingerichtet und gepflegt werden. So wird Dein **Business** auch in der Maps Version von Bing angezeigt, wenn potenzielle Kunden nach einer Route oder einem Standort suchen.

Eine Online Kampagne auf Bing kann den Vorteil bieten, dass die Preise per Klick niedriger sind als bei Google. Du und Dein **Unternehmen** könnten daher mit geringeren Kosten weit besser platziert werden und neue Kunden direkt erreichen. Bing hat außerdem in der Anzeige der Ergebnisse nicht die neuen Änderungen Google mitgetragen. Dort werden Anzeigen nur noch über und unter den nicht kommerziellen Ergebnissen (organische Suche) dargestellt und nicht wie zuvor in einer Spalte am rechten Rand. Bing hat diese Spalte beibehalten, sodass den Suchenden, und damit Ihren potenziellen **Kunden**, mehr Anzeigen präsentiert werden.

Hast Du Fragen zum Thema oder möchten Du Hilfe bei Deiner [Marketing Kampagne](https://www.media-company.eu/blog/allgemein/5-kostenlose-marketing-massnahmen/) auf Bing oder Google? - Unser Team der Media Company berät Dich gern - Nimm einfach [Kontakt](https://www.media-company.eu/duesseldorf.php) zu uns auf.

Thumbnail Image: [she nose you know](https://www.flickr.com/photos/what_i_see/186731278/in/photolist-hv3GN-8kudAR-fEG6Uq-ByGmA-coEP-6pLm3B-bmHZVJ-5SjKnD-6kXigL-nx1b-6ni9h-6HJxq4-6HJzBX-B9EE5-bnvXTq-Ra3z-4RFkYX-boCSpL-9bQqZ8-9bQr84/) von [:mrMark:](https://www.flickr.com/photos/what_i_see/) via [CC BY 2.0](https://creativecommons.org/licenses/by/2.0/)